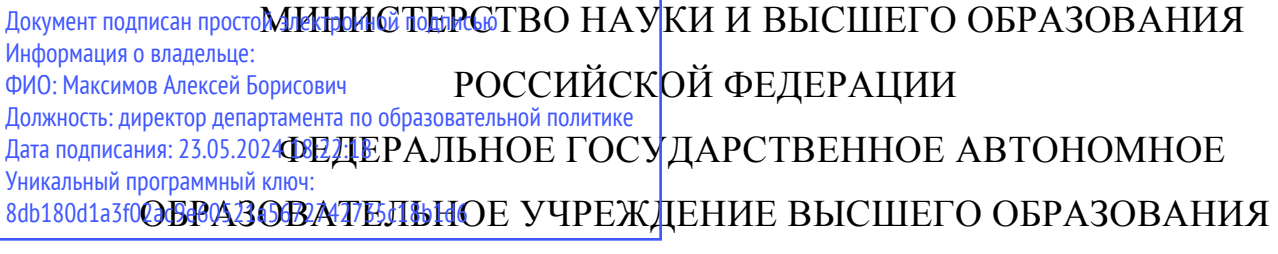

# **«МОСКОВСКИЙ ПОЛИТЕХНИЧЕСКИЙ УНИВЕРСИТЕТ» (МОСКОВСКИЙ ПОЛИТЕХ)**

Факультет химической технологии и биотехнологии

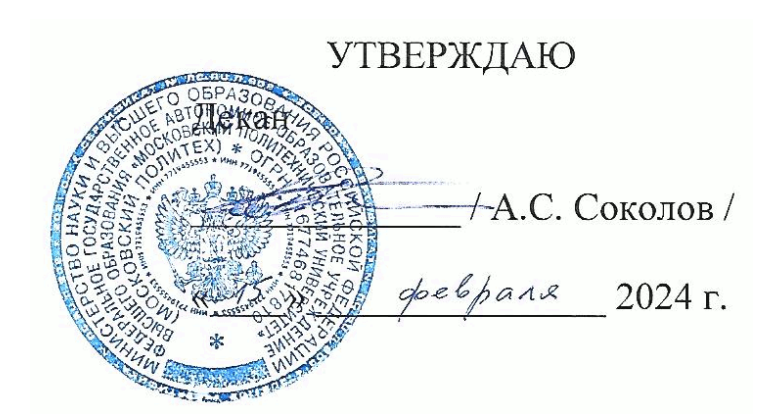

# **РАБОЧАЯ ПРОГРАММА ДИСЦИПЛИНЫ**

# **«Автоматизированные системы конструкторско-технической подготовки производства»**

Направление подготовки**/специальность 18.05.01 Химическая технология энергонасыщенных материалов и изделий** 

Профиль/**специализация Автоматизированное производство химических предприятий**

> Квалификация **Инженер**

Форма обучения **очная**

Москва, 2024 г.

# **Разработчик(и):**

Старший преподаватель каф. «Аппаратурное оформление и автоматизация технологических производств имени профессора М.Б.Генералова»,

 $M.A.$ Буздалина/

### **Согласовано:**

Заведующий кафедрой «Аппаратурное оформление и автоматизация технологических производств имени профессора М.Б.Генералова»,

/А.С.Кирсанов/

# **Содержание**

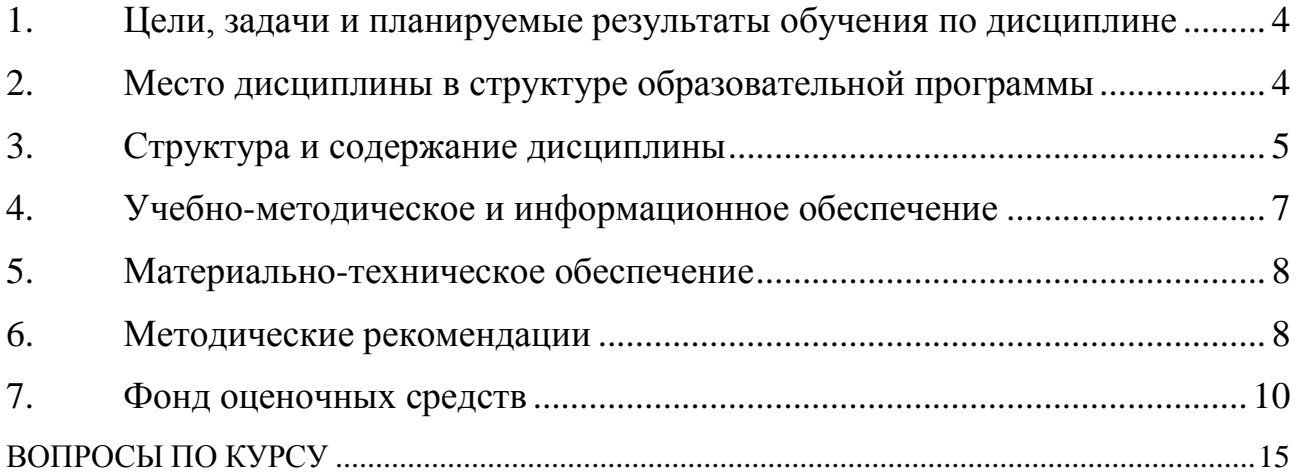

<span id="page-3-0"></span>**1. Цели, задачи и планируемые результаты обучения по дисциплине**

**К целям** освоения дисциплины «Автоматизированные системы конструкторско-технической подготовки производства» следует отнести:

– формирование знаний об основных принципах и методах использования информационных технологий в профессиональной деятельности.

**К задачам** освоения дисциплины «Автоматизированные системы конструкторско-технической подготовки производства» следует отнести:

 освоение современных информационных технологий для решения профессиональных задач.

Планируемые результаты обучения по дисциплине.

Выпускник должен:

#### **знать:**

- основные принципы работы информационных технологий, современные методы использования информационных технологий применительно к профессиональной деятельности.

#### **уметь:**

- выбирать требуемые методы анализа с

использованием современных информационных технологий.

#### **владеть:**

- практическими навыками применения современных информационных технологий для решения профессиональных задач в области разработки химико-технологических процессов.

Обучение по дисциплине «Автоматизированные системы конструкторско-технической подготовки производства» направлено на формирование у обучающихся следующих компетенций:

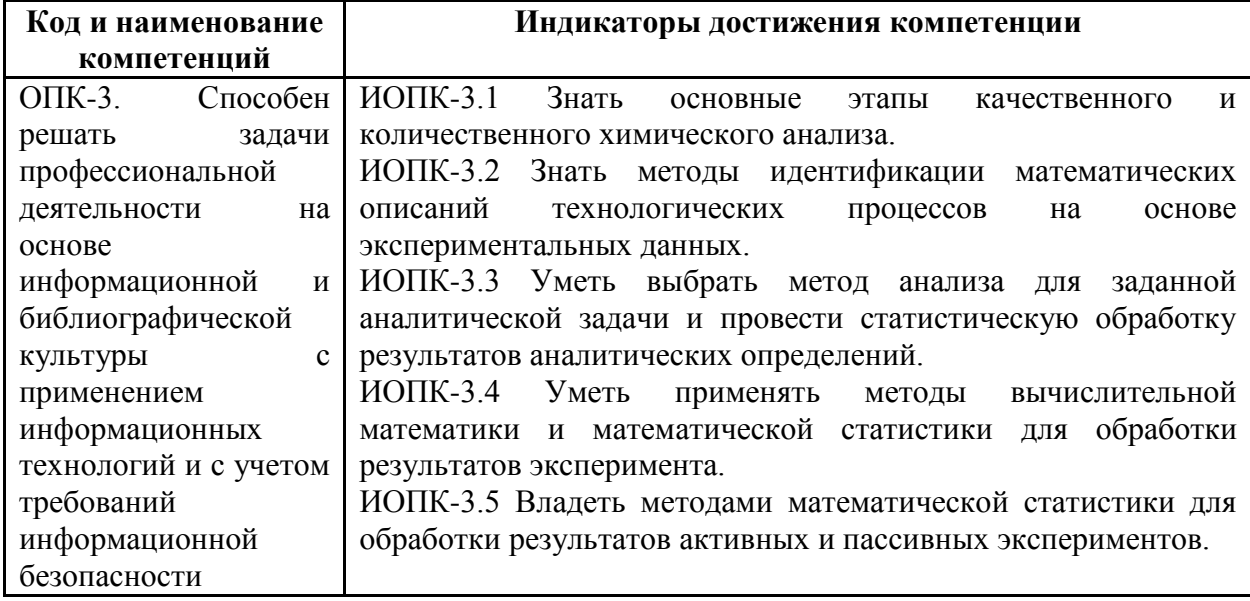

#### <span id="page-3-1"></span>**2. Место дисциплины в структуре образовательной программы**

Дисциплина «Автоматизированные системы конструкторско-технической подготовки производства» относится к числу учебных дисциплин обязательной части Блока 1 основной образовательной программы.

«Автоматизированные системы конструкторско-технической подготовки производства» взаимосвязана логически и содержательно-методически со следующими дисциплинами ООП:

– Конструирование и расчет элементов оборудования

#### **3. Структура и содержание дисциплины**

<span id="page-4-0"></span>Общая трудоемкость дисциплины составляет 3 зачетные единицы (108 часов).

### **3.1 Виды учебной работы и трудоемкость**

(по формам обучения)

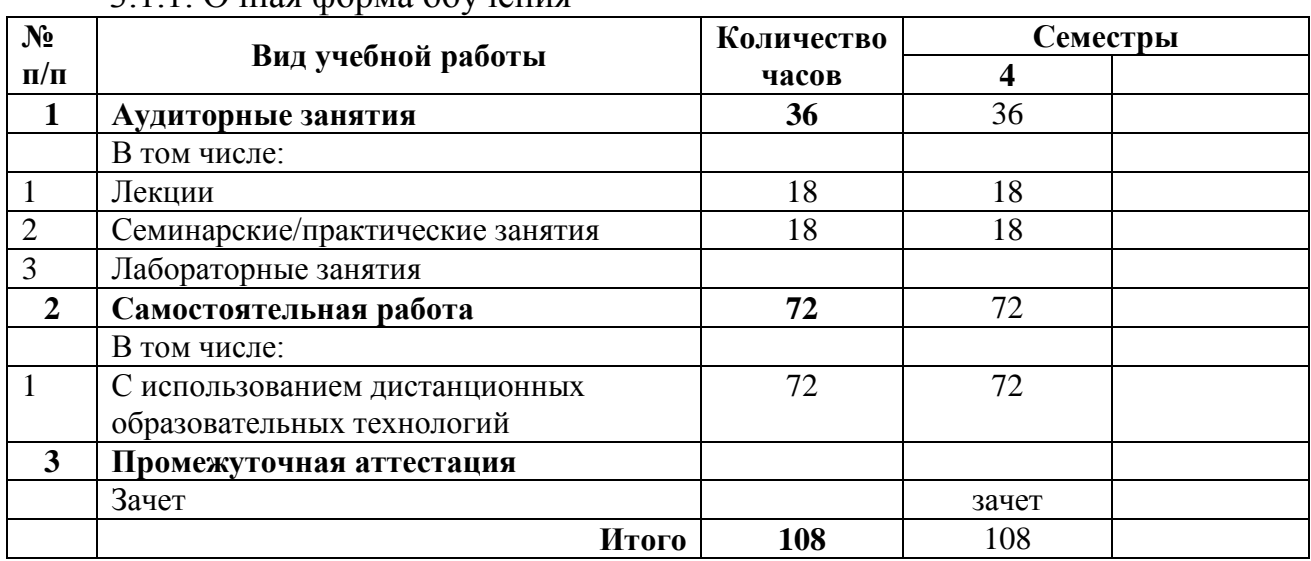

### 3.1.1. Очная форма обучения

# **3.2 Тематический план изучения дисциплины**

(по формам обучения)

|                             | Разделы/темы<br>дисциплины     | Трудоемкость, час |                                      |                                        |                         |                            |                                   |
|-----------------------------|--------------------------------|-------------------|--------------------------------------|----------------------------------------|-------------------------|----------------------------|-----------------------------------|
|                             |                                | <b>Bcero</b>      | $a\overline{a}$<br>Аудиторная работа |                                        |                         |                            |                                   |
| $\mathbf{N_2}$<br>$\Pi/\Pi$ |                                |                   | Лекции                               | практические<br>Семинарские<br>занятия | Лабораторные<br>занятия | Практическая<br>подготовка | ಡ<br>работ<br>TRO<br><b>aMOCT</b> |
|                             | Введение в автоматизированное  | 12                | $\mathcal{D}$                        |                                        |                         |                            | Q                                 |
|                             | проектирование                 |                   |                                      |                                        |                         |                            |                                   |
| $\mathfrak{D}_{1}^{(1)}$    | Общие понятия о проектировании | 12                | $\mathcal{D}_{\mathcal{L}}$          |                                        |                         |                            | 9                                 |
| 3                           | Структура и классификация САПР | 14                | 3                                    | ∍                                      |                         |                            | 9                                 |

3.2.1. Очная форма обучения

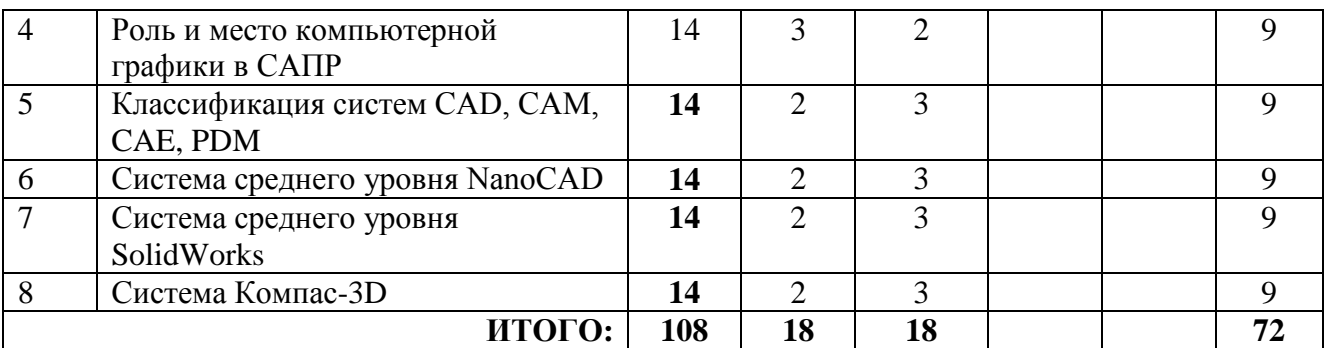

### **3.3 Содержание дисциплины**

### **Тема 1. Введение в автоматизированное проектирование**

Рассмотрен системный подход к инженерному проектированию.

### **Тема 2. Общие понятия о проектировании**

Рассмотрены структура, основные понятия и принципы построения систем автоматизированного проектирования.

### **Тема 3. Структура и классификация САПР.**

Рассмотрена структура и классификация САПР.

### **Тема 4. Роль и место компьютерной графики в САПР**

Рассмотрены общие сведения о САПР и компьютерной графики.

## **Тема 5. Классификация систем CAD, CAM, CAE, PDM**

Рассмотрена общая классификация систем CAD/CAM/CAE/PDM и полномасштабные («тяжелые») системы PLM.

### **Тема 6. Система среднего уровня NanoCAD**

Рассмотрена система среднего уровня NanoCAD.

### **Тема7. Система среднего уровня SolidWorks**

Рассмотрена система среднего уровня SolidWorks (ядро Parasolid) и ее модули.

### **Тема 8. Система Компас-3D**

Рассмотрена система Компас-3D и ее область применения.

## **3.4 Тематика семинарских/практических и лабораторных занятий**

3.4.1. Семинарские/практические занятия Практическое занятие 1. Знакомство с программой NanoCAD Практическое занятие 2. Привязки и слои Практическое занятие 3. Чертеж рамки и основной надписи согласно ЕСКД Практическое занятие 4. Текст. Размеры.

Практическое занятие 5. Чертеж схемы технологического процесса

Практическое занятие 6. Определение параметров трубопроводов и байпасных линий.

Практическое занятие 7. Нанесение приборов КИПиА на технологическую схему.

<span id="page-6-0"></span>Практическое занятие 8. Чертеж общего вида.

# **4. Учебно-методическое и информационное обеспечение**

# **4.1 Нормативные документы и ГОСТы**

1. ГОСТ 2.001-2013 – ГОСТ Р 2.901-99. Единая система конструкторской документации. Москва: Стандартинформ.

2. ГОСТ 3.1001-2011 – ГОСТ 3.1901-74. Единая система технологической документации. Москва: Стандартинформ.

# **4.2 Основная литература**

- 1. Озеркин, Д.В. Altium Designer. SolidWorks. Часть 3. Топологическое проектирование. [Электронный ресурс] — Электрон. дан. — М. : ТУСУР, 2012. — 95 с. -http://e.lanbook.com/book/11064
- 2. Компас-3D. Руководство пользователя. Изд-во АСКОН. 2017. 2920 с. Норенков И.П. Основы автоматизированного проектирования. М.: Изд-во МГТУ им Баумана Н.Э., 2002. – 336 с.

# **4.3 Дополнительная литература**

- 1. Тимонин А.С. Основы конструирования и расчета химического и природоохранного оборудования. Учеб. Пособие.- М:Гос.ун-т инженер.экологии.,2006.-850с. Справочник (в 3 томах)
- 2. Тимонин А.С. Основы конструирования и расчета химического и природоохранного оборудования. Учеб.Пособие.- М:Гос.ун-т инженер.экологии.,2006.-850с. Справочник (в 3 томах)

# **4.4 Электронные образовательные ресурсы**

Не предусмотрен.

# **4.5 Лицензионное и свободно распространяемое программное обеспечение**

• Microsoft Windows;

- Программное обеспечение Microsoft Office;
- Комплексная Система Антивирусной Защиты Kaspersky

### **4.6 Современные профессиональные базы данных и информационные справочные системы**

- 1. <https://elibrary.ru/> Научная электронная библиотека
- 2. Портал Единое окно доступа к образовательным ресурсам <http://window.edu.ru/>
- 3. Образовательная платформа «Юрайт». Для вузов и ссузов. Электронная библиотечная система (ЭБС)<https://urait.ru/>

### **5. Материально-техническое обеспечение**

<span id="page-7-0"></span>Занятия проводятся в компьютерном классе 4408 или другом компьютерном классе оснащенным необходимым программном обеспечением.

### **6. Методические рекомендации**

### <span id="page-7-1"></span>**6.1 Методические рекомендации для преподавателя по организации обучения**

Основным требованием к преподаванию дисциплины является творческий, проблемно-диалоговый интерактивный подход, позволяющий повысить интерес студентов к содержанию учебного материала.

Основу учебных занятий по дисциплине составляют лабораторные занятия. В процессе обучения студентов используются различные виды учебных занятий (аудиторных и внеаудиторных): лабораторные занятия, консультации и т.д. На первом занятии по данной учебной дисциплине необходимо ознакомить студентов с порядком ее изучения, раскрыть место и роль дисциплины в системе наук, ее практическое значение, довести до студентов требования кафедры, ответить на вопросы.

При подготовке к занятиям по курсу «Автоматизированные системы конструкторско-технической подготовки производства» необходимо продумать план его проведения, содержание вступительной, основной и заключительной части занятия, ознакомиться с новинками учебной и методической литературы, публикациями периодической печати по теме занятия, определить средства материально-технического обеспечения занятия и порядок их использования в ходе проведения занятия.

В ходе занятия преподаватель должен назвать тему, учебные вопросы, ознакомить студентов с перечнем основной и дополнительной литературы по теме занятия.

Во вступительной части занятия обосновать место и роль изучаемой темы в учебной дисциплине, раскрыть ее практическое значение. Если проводится не первое занятие, то необходимо увязать ее тему с предыдущей, не нарушая логики изложения учебного материала. Занятие следует начинать, только чётко обозначив её характер, тему и круг тех вопросов, которые в её ходе будут рассмотрены.

В основной части занятия следует раскрывать содержание учебных вопросов, акцентировать внимание студентов на основных категориях, явлениях и процессах, особенностях их расчета.

Следует аргументировано обосновать собственную позицию по спорным теоретическим вопросам. Приводить примеры. Задавать по ходу изложения материала риторические вопросы. Это способствует активизации мыслительной деятельности студентов, повышению их внимания и интереса к материалу занятия, ее содержанию.

В заключительной части занятия необходимо сформулировать общие выводы по теме, раскрывающие содержание всех вопросов, поставленных в занятии. Объявить план очередного семинарского занятия, дать краткие рекомендации по подготовке студентов к семинару. Определить место и время консультации студентам, пожелавшим выступить на семинаре с докладами и рефератами по актуальным вопросам обсуждаемой темы.

При этом во всех частях занятия необходимо вести диалог со студентами и давать студентам возможность дискутировать между собой.

Цель практических занятий обеспечить контроль усвоения учебного материала студентами, расширение и углубление знаний, полученных ими в ходе самостоятельной работы. Повышение эффективности занятий достигается посредством создания творческой обстановки, располагающей студентов к высказыванию собственных взглядов и суждений по обсуждаемым вопросам, желанию у студентов поработать у доски при решении задач.

После каждого занятия сделать соответствующую запись в журналах учета посещаемости занятий студентами, выяснить у старост учебных групп причины отсутствия студентов на занятиях. Проводить групповые и индивидуальные консультации студентов по вопросам, возникающим у студентов в ходе их подготовки к текущей и промежуточной аттестации по учебной дисциплине, рекомендовать в помощь учебные и другие материалы, а также справочную литературу.

Преподаватель, принимающий экзамен, лично несет ответственность за правильность выставления оценки.

## **6.2 Методические указания для обучающихся по освоению дисциплины**

Самостоятельная работа является одним из видов получения образования обучающимися и направлена на:

- изучение теоретического материала, подготовку к семинарским (практическим) занятиям
- подготовка к дискуссии и устному опросу.

Самостоятельная работа студентов представляет собой важнейшее звено учебного процесса, без правильной организации которого обучающийся не может быть высококвалифицированным выпускником.

Студент должен помнить, что проводить самостоятельные занятия следует регулярно. Очень важно приложить максимум усилий, воли, чтобы заставить себя работать с полной нагрузкой с первого дня.

Не следует откладывать работу также из-за нерабочего настроения или отсутствия вдохновения. Настроение нужно создавать самому. Понимание необходимости выполнения работы, знание цели, осмысление перспективы благоприятно влияют на настроение.

Каждый студент должен сам планировать свою самостоятельную работу, исходя из своих возможностей и приоритетов. Это стимулирует выполнение работы, создает более спокойную обстановку, что в итоге положительно сказывается на усвоении материала.

Важно полнее учесть обстоятельства своей работы, уяснить, что является главным на данном этапе, какую последовательность работы выбрать, чтобы выполнить ее лучше и с наименьшими затратами времени и энергии.

Для плодотворной работы немаловажное значение имеет обстановка, организация рабочего места. Нужно добиться, чтобы место работы по возможности было постоянным. Работа на привычном месте делает ее более плодотворной. Продуктивность работы зависит от правильного чередования труда и отдыха. Поэтому каждые час или два следует делать перерыв на 10-15 минут. Выходные дни лучше посвятить активному отдыху, занятиям спортом, прогулками на свежем воздухе и т.д. Даже переключение с одного вида умственной работы на другой может служить активным отдыхом.

Студент должен помнить, что в процессе обучения важнейшую роль играет самостоятельная работа с книгой. Научиться работать с книгой – важнейшая задача студента. Без этого навыка будет чрезвычайно трудно изучать программный материал, и много времени будет потрачено нерационально. Работа с книгой складывается из умения подобрать необходимые книги, разобраться в них, законспектировать, выбрать главное, усвоить и применить на практике.

### **7. Фонд оценочных средств**

### <span id="page-9-0"></span>**7.1 Методы контроля и оценивания результатов обучения**

Студенты, обучающиеся по дисциплине «Автоматизированные системы конструкторско-технической подготовки производства» в основном и специальном отделениях и освоившие учебную программу, выполняют

требования экзаменационные  $\Pi{\rm O}$ прикладное автоматизированному конструированию с соответствующей записью «зачтено/не зачтено» в зачетной ведомости.

Критерием успешности освоения учебного материала является экспертная оценка преподавателя, учитывающая регулярность посещения обязательных учебных занятий, знаний теоретического и методического разделов программы, защита практических работ.

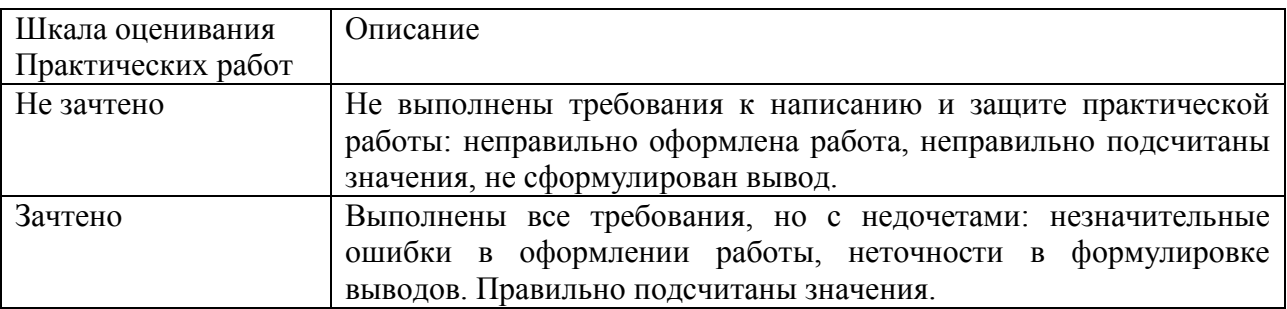

#### $7.2$ Шкала и критерии оценивания результатов обучения

Показателем оценивания компетенций на различных этапах их формирования является достижение обучающимися планируемых результатов обучения по дисциплине «Автоматизированные системы конструкторскотехнической подготовки производства».

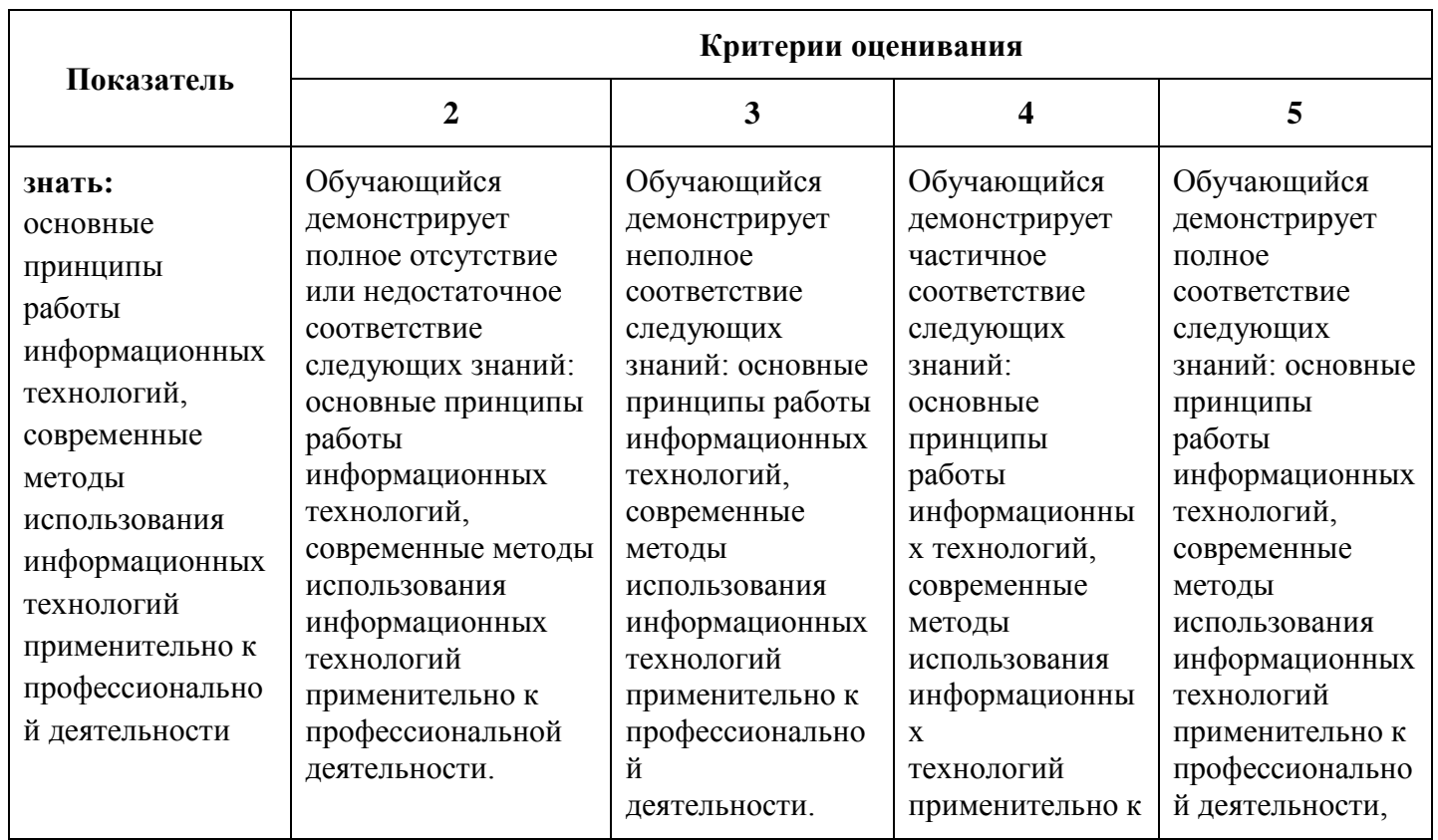

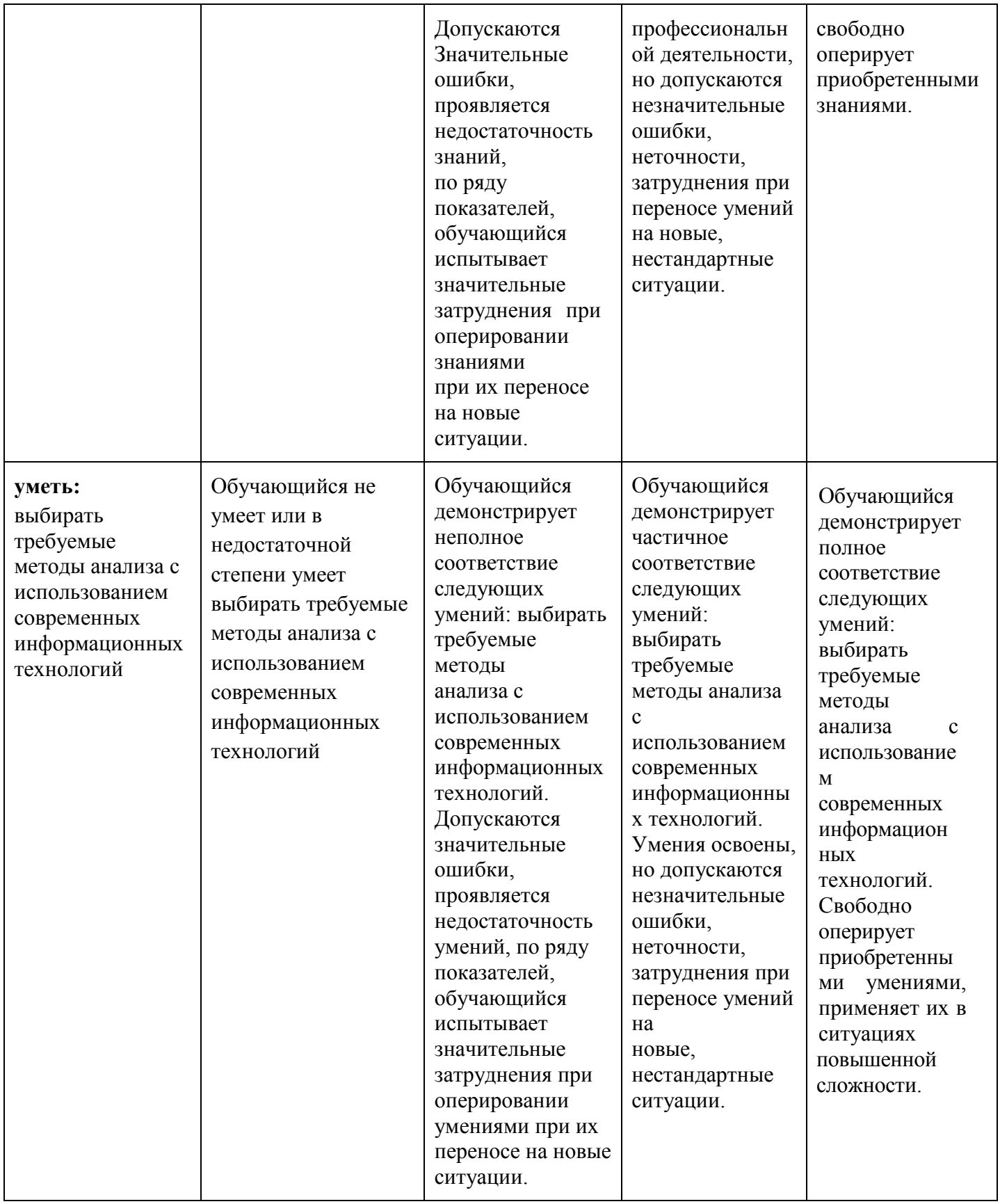

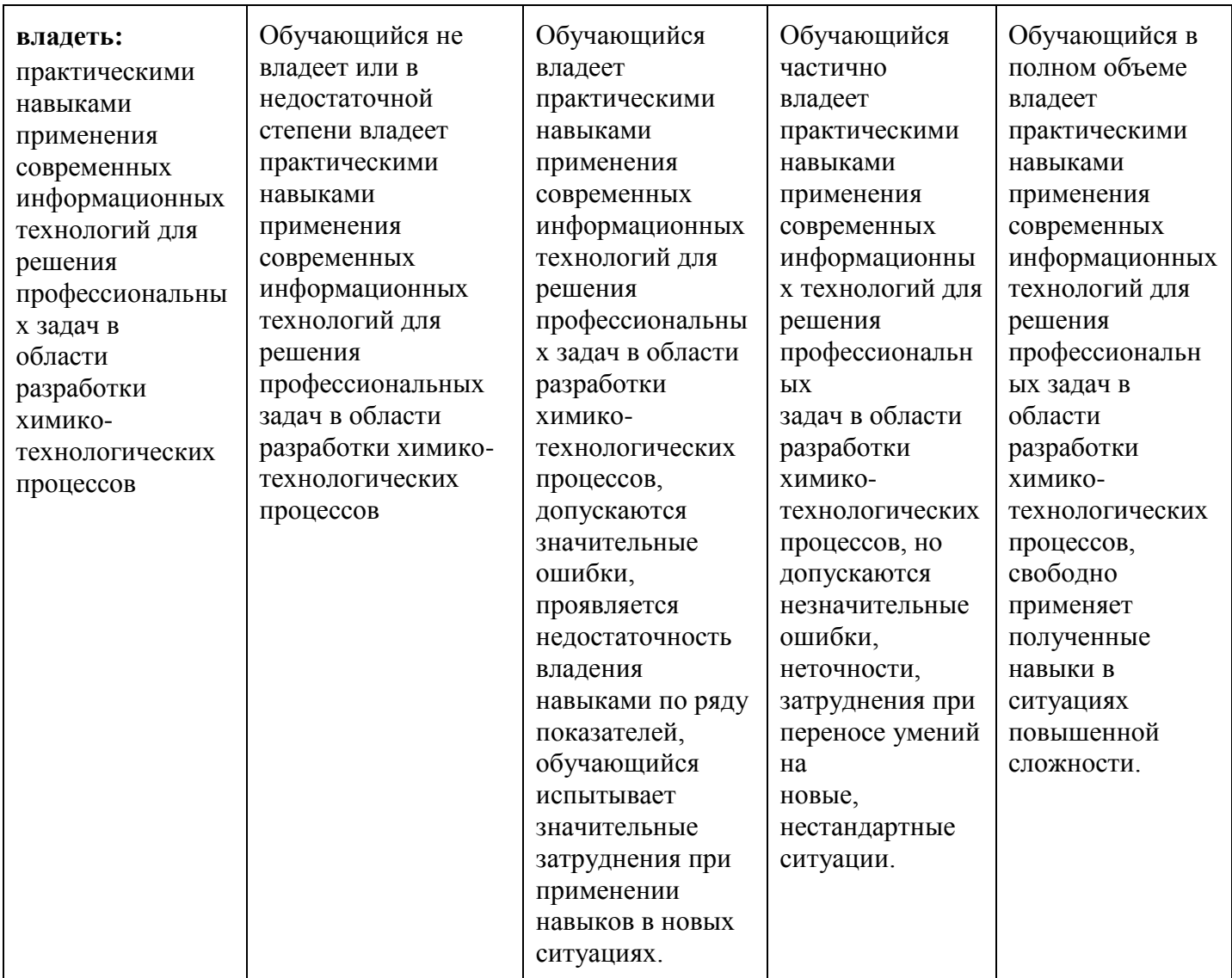

Шкала оценивания результатов промежуточной аттестации и их описание:

## **Форма промежуточной аттестации: зачет.**

Промежуточная аттестация обучающихся в форме зачёта проводится по результатам выполнения всех видов учебной работы, предусмотренных учебным планом по данной дисциплине (модулю), при этом учитываются результаты текущего контроля успеваемости в течение семестра. Оценка степени достижения обучающимися планируемых результатов обучения по дисциплине (модулю) проводится преподавателем, ведущим занятия по дисциплине (модулю) методом экспертной оценки. По итогам промежуточной аттестации по дисциплине (модулю) выставляется оценка «зачтено» или «не зачтено».

К промежуточной аттестации допускаются только студенты, выполнившие все виды учебной работы, предусмотренные рабочей программой по дисциплине «Автоматизированные системы конструкторско-технической подготовки производства» (прошли промежуточный контроль в виде дискуссии или устного опроса)  $\overline{a}$ 

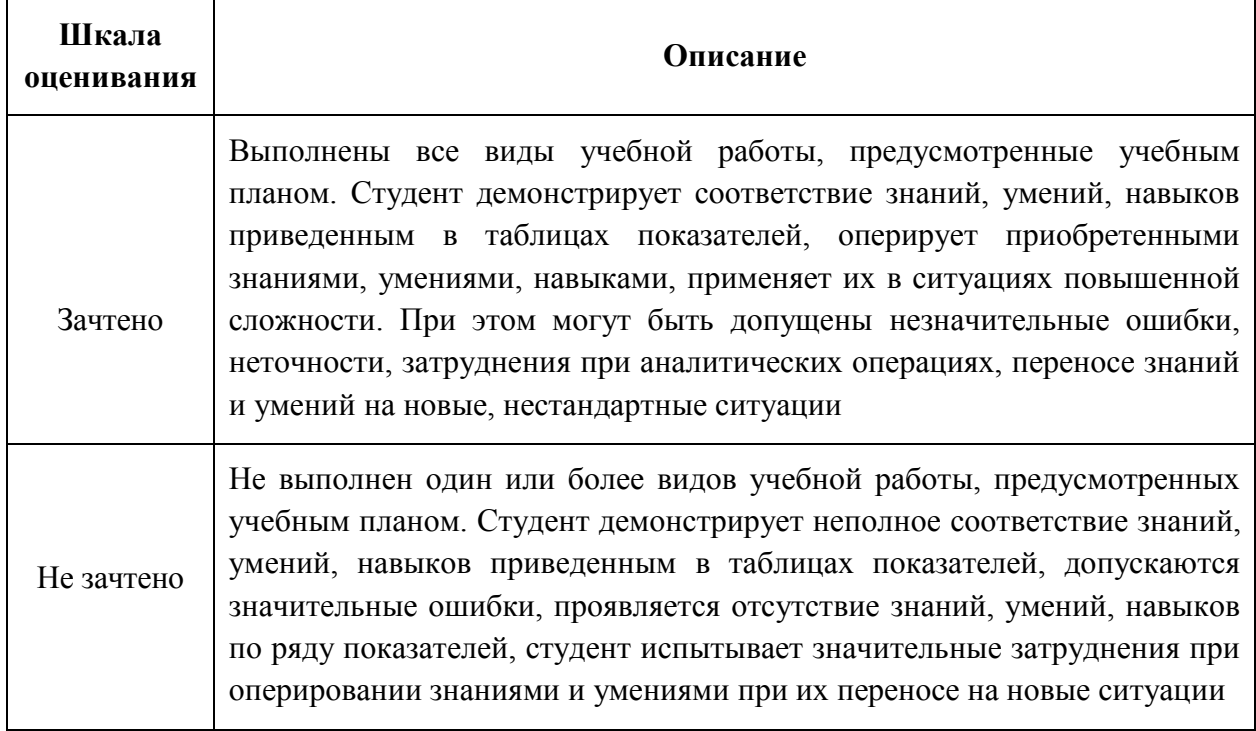

#### $7.3$ Оценочные средства

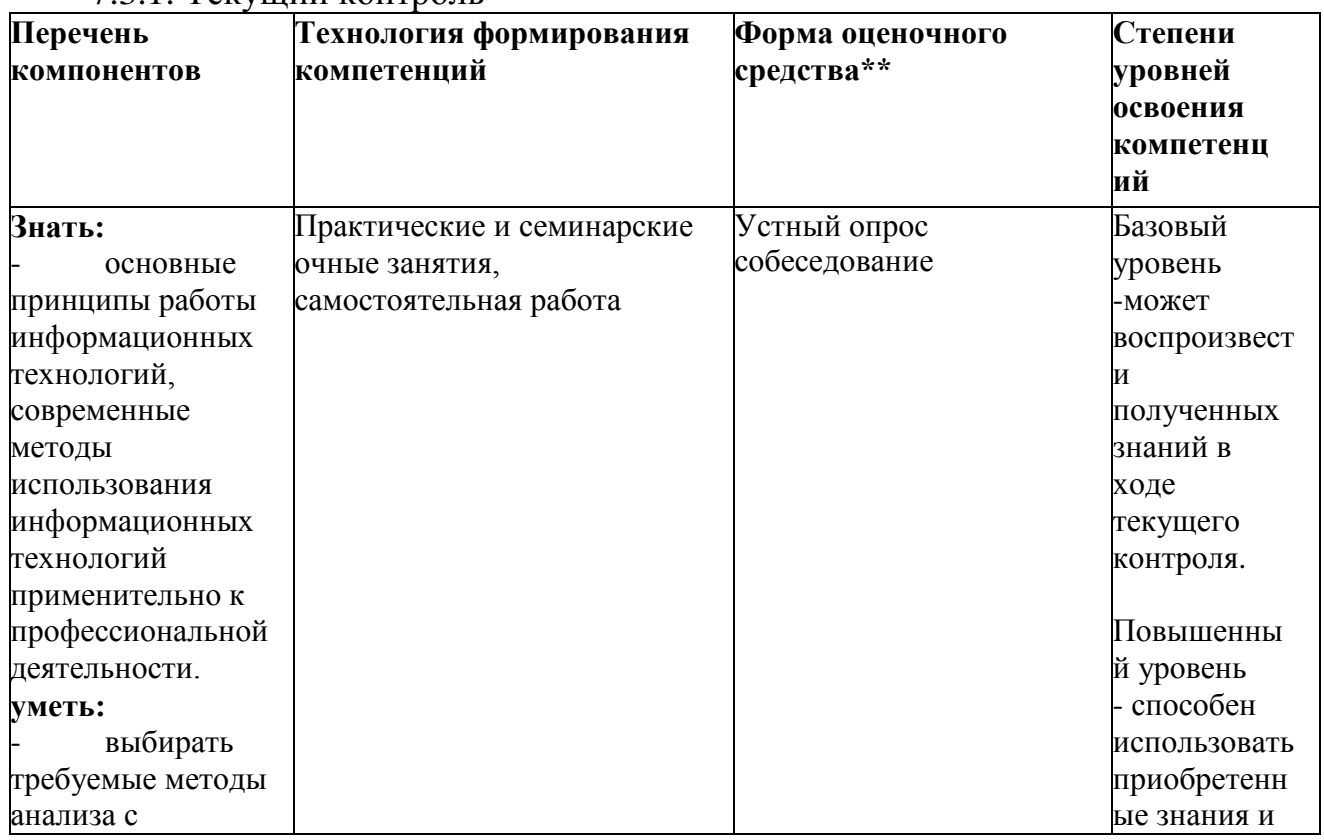

# 7.3.1. Текуший контроль

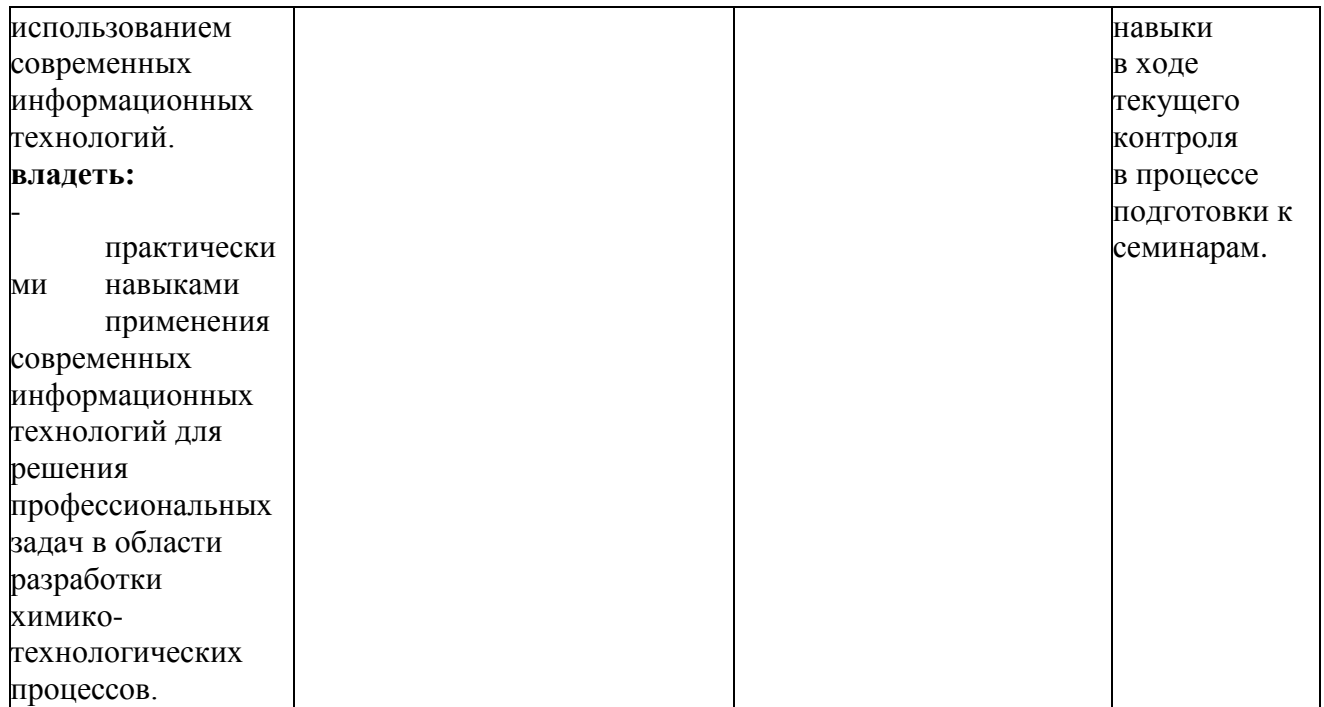

### 7 3 2 Промежуточная аттестация

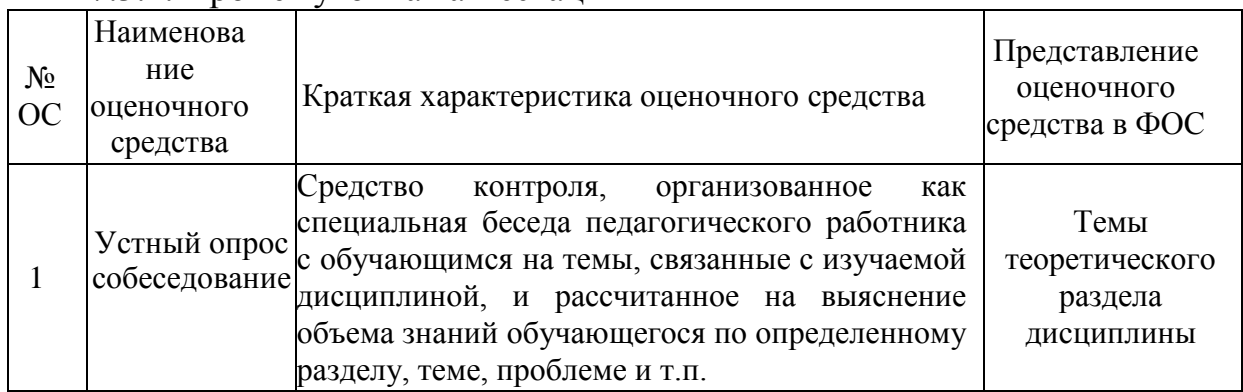

## ВОПРОСЫ ПО КУРСУ

## <span id="page-14-0"></span>«Автоматизированные системы конструкторскотехнической подготовки производства» для устного опроса, самоподготовки к зачету

- 1. Технические средства компьютерной графики. Современные программные продукты для черчения и конструирования.
- 2. Запуск программы. Просмотр чертежей. Инструменты просмотра.
- 3. Интерфейс программы NanoCAD.
- 4. Инструменты масштабирования.
- 5. Запуск команд из меню, из панели инструментов.
- 6. Какие существуют команды построения объектов? Рассказать подробно о команде «Линия».
- 7. Какие существуют команды построения объектов? Рассказать подробно о команде «Окружность».
- 8. Какие существуют команды построения объектов? Рассказать по-

дробно о команде «Дуга».

- 9. Какие существуют команды построения объектов? Рассказать подробно о команде «Эллипс».
- 10.Какие существуют команды построения объектов? Рассказать подробно о команде «Точка».
- 11.Создание многоугольников.
- 12.Создание полилинии.
- 13.Команды «обновить» и «перестроить».
- 14.Системы координат. Инструменты управления системами координат.
- 15.Выбор объектов.
- 16.Какие существуют инструменты удаления, копирования и вставки объектов. Рассказать подробно о команде «Удалить».
- 17.Какие существуют инструменты удаления, копирования и вставки объектов. Рассказать подробно о команде «Копировать».
- 18.Какие существуют инструменты удаления, копирования и вставки объектов. Рассказать подробно о команде «Копировать со смещением».
- 19.Какие существуют инструменты удаления, копирования и вставки объектов. Рассказать подробно о команде «Отразить».
- 20.Какие существуют инструменты удаления, копирования и вставки объектов. Рассказать подробно о команде «Массив».
- 21.Копирование объектов NanoCAD через буфер обмена Windows.
- 22.Какие существуют инструменты перемещения объектов. Рассказать подробно о команде «Переместить».
- 23.Какие существуют инструменты перемещения объектов. Рассказать подробно о команде «Повернуть».
- 24.Какие существуют инструменты перемещения объектов. Рассказать подробно о команде «Совместить».
- 25.Какие существуют инструменты изменения объекта. Рассказать подробно о команде «Растянуть».
- 26.Какие существуют инструменты изменения объекта. Рассказать подробно о команде «Масштабировать».
- 27.Какие существуют инструменты изменения объекта. Рассказать подробно о команде «Удлинить».
- 28.Какие существуют инструменты изменения объекта. Рассказать подробно о команде «Обрезать».
- 29.Команды «Фаска», «Скругление».
- 30.Какие существуют инструменты и методы управления слоями. Рассказать подробно о Менеджере слоев.
- 31.Какие существуют инструменты и методы управления слоями. Рассказать подробно о создании и удалении слоев.
- 32.Какие существуют инструменты и методы управления слоями. Рассказать подробно о назначении слоя.
- 33.Какие существуют инструменты и методы управления слоями. Рассказать подробно о заморозке слоя.
- 34.Какие существуют инструменты и методы управления слоями. Рассказать подробно об изменении свойств слоя.
- 35.Инструменты и методы управления типами линий.
- 36.Панель свойств объектов.
- 37.Инструменты создания штриховки.
- 38.Инструменты редактирования штриховки.
- 39.Создание надписей. Однострочный текст и многострочный текст.
- 40.Редактирование надписей.
- 41.Создание размеров.
- 42.Редактирование размеров.
- 43.Изменение свойств размеров.
- 44.Печать чертежа.
- 45.Требования к техническому проекту оборудования.
- 46.Требования к эскизному проекту оборудования.
- 47.Основные узла аппарата.